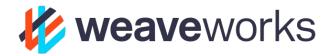

### Hands-on Gitops

Weaveworks – <u>https://weave.works</u> – @weaveworks Kubecon Seattle – December 2018

Brice Fernandes - brice@weave.works - @fractallambda

Hi

I'm Brice

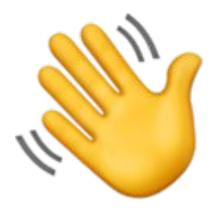

I work for Weaveworks as a customer success engineer

You can find Weaveworks at https://www.weave.works or @weaveworks

The team at Weaveworks is behind the GitOps model

You can find me online at @fractallambda and email me at brice@weave.works

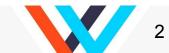

# Everything available at tinyurl.com/gitops-tutorial

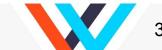

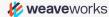

#### What is Gitops?

GitOps is...

An operation model

Derived from CS and operation knowledge

Technology agnostic (name notwithstanding)

A set of principles (Why instead of How)

A way to speed up your team

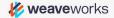

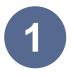

The entire system is described declaratively.

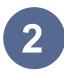

The canonical desired system state is versioned (with Git)

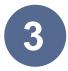

Approved changes to the desired state are automatically applied to the system

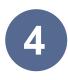

Software agents ensure correctness and alert on divergence

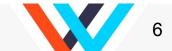

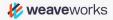

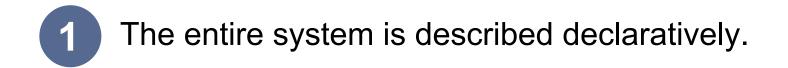

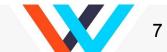

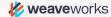

1 The entire system is described declaratively.

Beyond code, <u>data</u> ⇒

Implementation independent

Easy to abstract in simple ways

Easy to validate for correctness

Easy to generate & manipulate from code

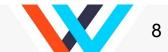

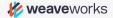

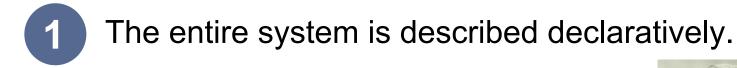

Beyond code, <u>data</u> ⇒

Implementation independent

Easy to abstract in simple ways

Easy to validate for correctness .

Easy to generate & manipulate from code

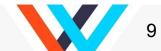

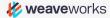

How is that different from Infrastructure as code?

How is that different from Infrastructure as code?

It's about consistency in the failure case.

It's about consistency in the failure case.

When imperative systems fail, the system ends up in an **unknown, inconsistent state**. an unknown, inconsistent state.

Declarative changes let you think of changes as transactions. Declarative changes let you think of changes as transactions.

This is a very good thing.

## 2 The canonical desired system state is versioned (with Git)

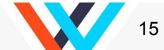

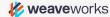

### 2 The canonical desired system state is versioned (with Git)

#### **Canonical Source of Truth (DRY)**

With declarative definition, trivialises rollbacks

Excellent security guarantees for auditing

Sophisticated approval processes (& existing workflows)

Great Software ↔ Human collaboration point

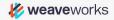

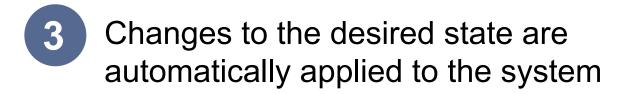

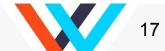

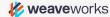

3 Approved changes to the desired state are automatically applied to the system

Significant velocity gains

Privileged operators don't cross security boundaries

Separates What and How.

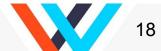

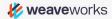

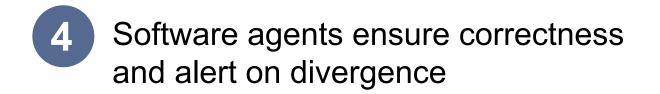

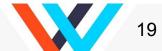

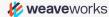

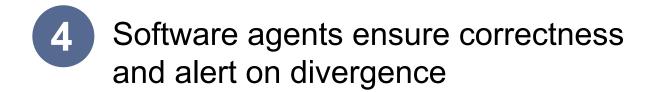

#### Continuously checking that desired state is met

System can self heal

Recovers from errors without intervention (PEBKAC)

It's the control loop for your operations

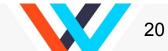

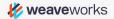

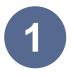

The entire system is described declaratively.

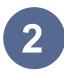

The canonical desired system state is versioned (with Git)

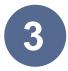

Approved changes to the desired state are automatically applied to the system

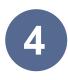

Software agents ensure correctness and alert on divergence

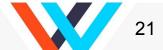

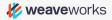

#### **Typical CICD pipeline**

💋 weaveworks

Shares credentials cross several logical security boundaries.

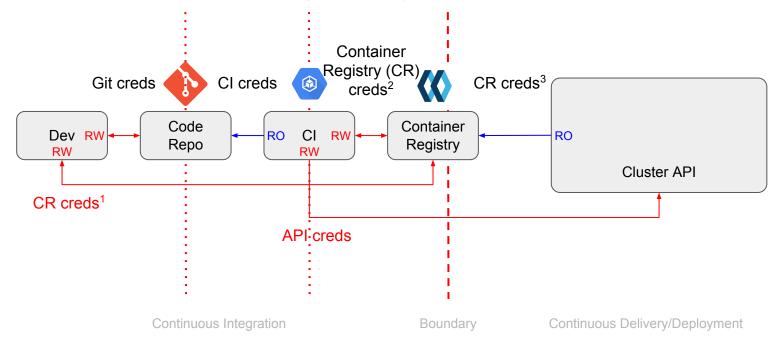

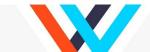

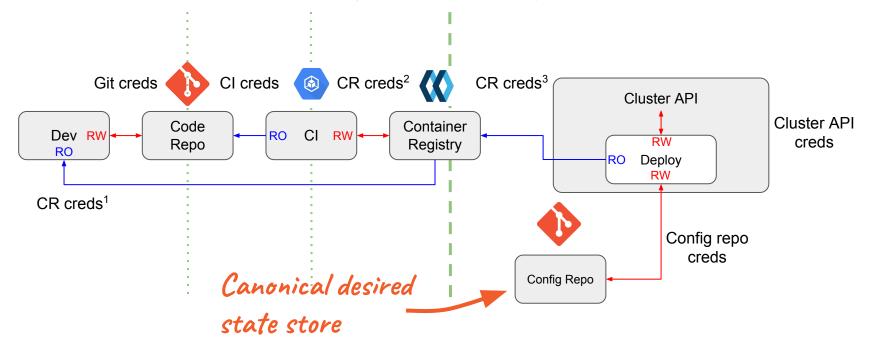

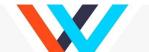

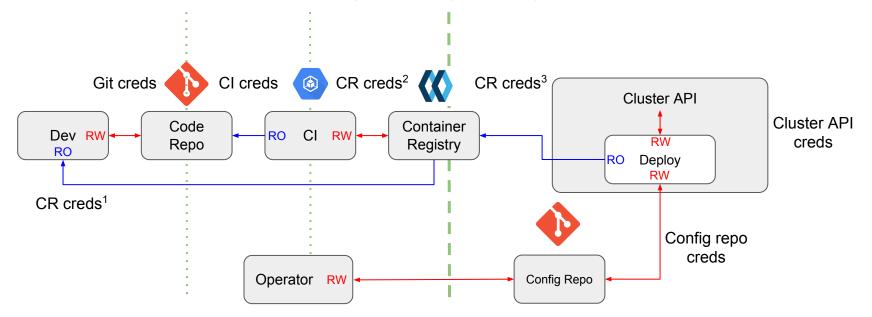

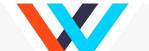

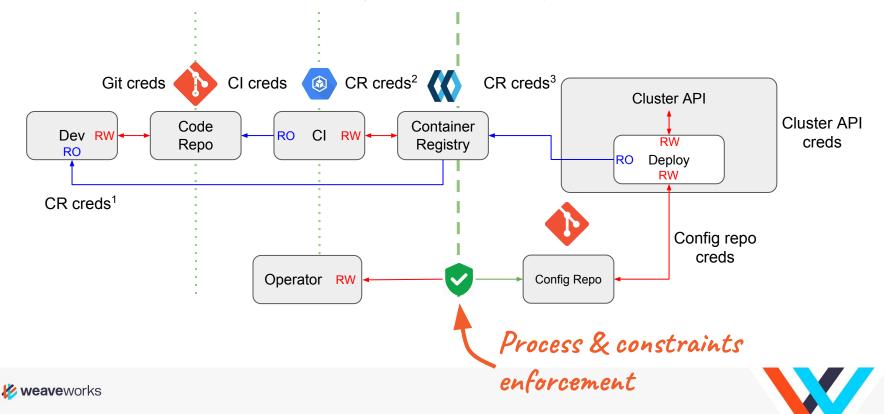

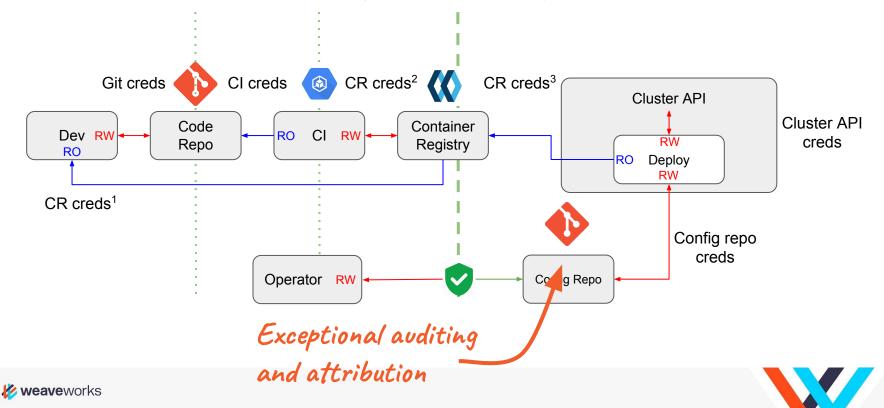

Gitops is Functional Reactive Programming...

... for your infrastructure.

Like React, but for servers and applications.

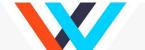

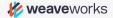

#### What should be GitOps'ed?

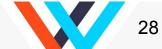

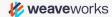

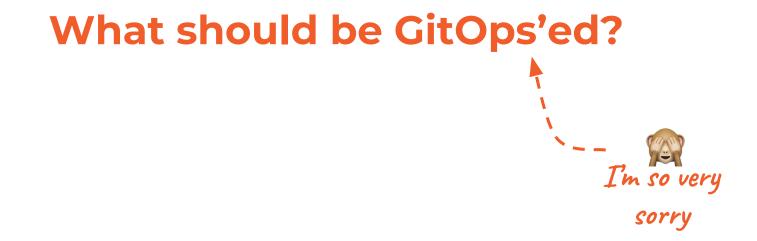

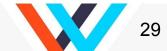

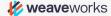

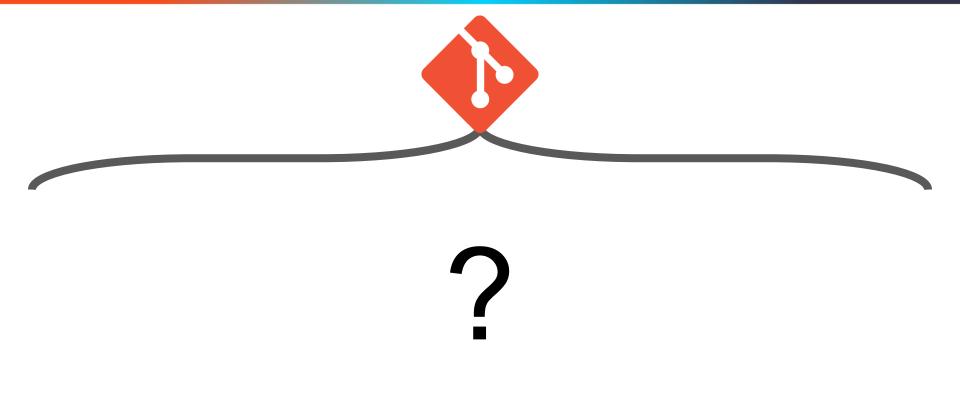

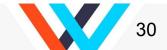

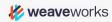

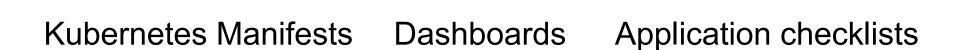

Application configuration Alerts

**Recording Rules** 

Provisioning scripts Playbook Sealed Secrets

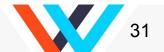

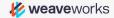

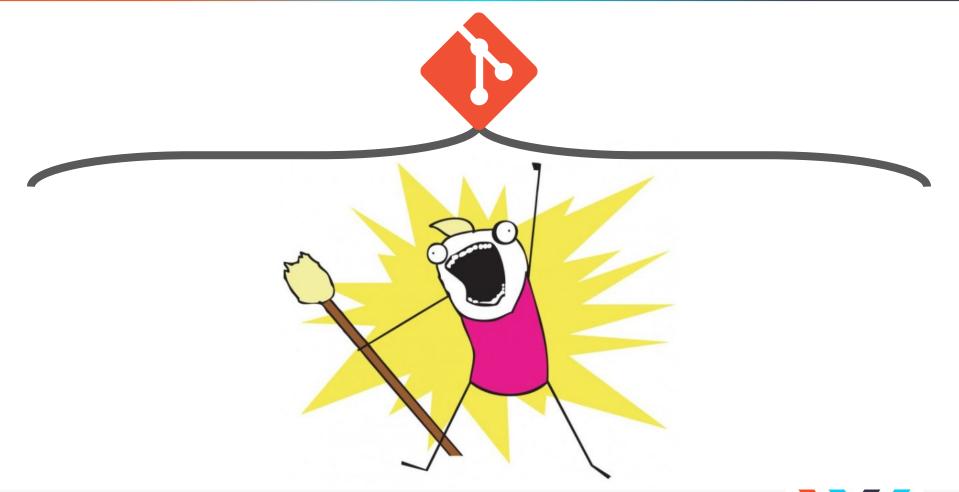

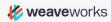

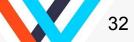

| Branch:  | master - service-conf / jobs / monitoring / corp.rules                                          |      |       | Find    | file   | Сору   | path |
|----------|-------------------------------------------------------------------------------------------------|------|-------|---------|--------|--------|------|
| 👼 jml    | Fix corp alert rules                                                                            |      |       | 4       | 88f056 | i on 2 | Aug  |
| 1 contri | putor                                                                                           |      |       |         |        |        |      |
| 36 line  | es (32 sloc) 1.15 KB                                                                            | Raw  | Blame | History | Ţ      | an'    | Î    |
| 1        | # Rules for alerting on stuff related to corporate IT.                                          |      |       |         |        |        |      |
| 2        | #                                                                                               |      |       |         |        |        |      |
| 3        | <pre># All of these alerts must have 'team = "corp"' in their labels. This routes</pre>         |      |       |         |        |        |      |
| 4        | # them to the #corporate-it channel and away from the production on-call.                       |      |       |         |        |        |      |
| 5        |                                                                                                 |      |       |         |        |        |      |
| 6        | # Alert when our terradiff for corp doesn't match the environment.                              |      |       |         |        |        |      |
| 7        | ALERT CorpTerradiff                                                                             |      |       |         |        |        |      |
| 8        | IF max(terradiff_plan_exit_code) == 2                                                           |      |       |         |        |        |      |
| 9        | FOR 1h                                                                                          |      |       |         |        |        |      |
| 10       | LABELS {                                                                                        |      |       |         |        |        |      |
| 11       | <pre>severity = "warning",</pre>                                                                |      |       |         |        |        |      |
| 12       | team = "corp",                                                                                  |      |       |         |        |        |      |
| 13       | }                                                                                               |      |       |         |        |        |      |
| 14       | ANNOTATIONS {                                                                                   |      |       |         |        |        |      |
| 15       | <pre>summary = "weaveworks/corp terraform config differs from reality",</pre>                   |      |       |         |        |        |      |
| 16       | <pre>impact = "Someone has lost access to something, or someone has access without approv</pre> | al", |       |         |        |        |      |
| 17       | <pre>dashboardURL = "\$\${base_url}/admin/corp-terradiff",</pre>                                |      |       |         |        |        |      |
| 18       | <pre>containerName = "terradiff",</pre>                                                         |      |       |         |        |        |      |
| 19       | }                                                                                               |      |       |         |        |        |      |

279

#### 280 resource "github\_membership" "bricef" {

- 281 username = "bricef"
- 282 role = "admin"
- 283 }
- 204

#### 14:30 AlertManager APP

CorpTerradiff - weaveworks/corp terraform config differs from reality Someone has lost access to something, or someone has access without approval Dashboard

#### **Gitops Hands-on**

# Everything available at tinyurl.com/gitops-tutorial

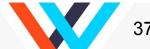

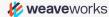

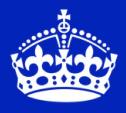

KEEP CALM IT'S DEMO TIME

Installing and using OSS Flux

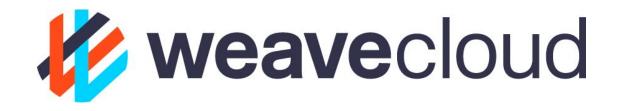

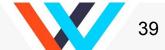

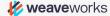

|     |                                   | Cloud.weave.works/fluxv2/li  | ttle-meadow-46/services Č  |                |              |
|-----|-----------------------------------|------------------------------|----------------------------|----------------|--------------|
| So  | ock Shop (socks.weave.w 🔻 🚿       | Deploy Explore Monitor 🌣 🌲   |                            |                | 占 ilya@weave |
| RES | OURCES HISTORY                    |                              |                            |                |              |
|     |                                   |                              |                            |                |              |
| Q s | earch                             | Filters 👻 UP                 | DATE ALL                   |                |              |
|     | Workload 🔺                        | Image                        | Current Tag Behind         | Latest Tag     | 💭 Update     |
|     | loadtest:deployment/load-test     | weaveworksdemos/load-test    | master-57a 5mo             |                | UP TO DATE   |
|     | sock-shop:deployment/carts        | weaveworksdemos/carts        | master-1c6 5mo             |                | UP TO DATE   |
|     | sock-shop:deployment/carts-db     | mongo                        | No tag specified           |                | <b>4</b>     |
|     | sock-shop:deployment/catalogue    | weaveworksdemos/catalogue    | master-bf5 5mo             |                | UP TO DATE   |
|     | sock-shop:deployment/catalogue-db | weaveworksdemos/catalogue-db | master-bf5 5mo             |                | UP TO DATE   |
|     | sock-shop:deployment/front-end    | weaveworksdemos/front-end    | master-af3b 6h Diverged    |                | UPDATE       |
|     | sock-shop:deployment/orders       | weaveworksdemos/orders       | master-f89 5mo             |                | <b></b>      |
|     | sock-shop:deployment/orders-db    | mongo                        | No tag specified           |                | <b></b>      |
|     | sock-shop:deployment/payment      | weaveworksdemos/payment      | master-b64 4mo             |                | <b></b>      |
|     | sock-shop:deployment/queue-master | weaveworksdemos/queue-master | master-b8b 5mo             |                | <b></b>      |
|     | sock-shop:deployment/rabbitmq     | rabbitmq                     | 3.7-rc-man 2mo 23 versions | 3.6-manage 1mo | UPDATE       |
|     | sock-shop:deployment/session-db   | redis                        | 32bit 1mo 4 versions       | 4-alpine 1mo   | UPDATE       |
|     |                                   | weaveworksdemos/shipping     | master-ba3 5mo             |                |              |

V

|                                                                        | Cloud.weave.works/fluxv2/little-meadow-46/history                           | ¢ 4 7 +            |
|------------------------------------------------------------------------|-----------------------------------------------------------------------------|--------------------|
| Sock Shop (socks.weav                                                  | re.w 🔻 🎢 Deploy Explore Monitor 🌣 🌲                                         | 💄 ilya@weave.works |
| RESOURCES HISTORY                                                      |                                                                             |                    |
| History                                                                |                                                                             |                    |
| Anual deploy: v<br>23 minutes ago                                      | weaveworksdemos/front-end:master-af3b817e to sock-shop:deployment/front-end |                    |
| Sync to cluster: s<br>23 minutes ago                                   | sock-shop:deployment/front-end (20c187340bbe)                               |                    |
|                                                                        | iop:deployment/front-end (20c187340bbe)<br>tthias@weave.works>              |                    |
| Sync to cluster: s<br>4 days ago                                       | sock-shop:deployment/catalogue (f68ba0f8a507)                               |                    |
| Unlock: sock-sho<br>Demo<br>by brice <brice@<br>4 days ago</brice@<br> | op:deployment/catalogue (f68ba0f8a507)<br>@weave.works>                     |                    |
| Sync to cluster: s<br>4 days ago                                       | sock-shop:deployment/catalogue (2fd23dd6bd93)                               |                    |
| Lock: sock-shop:<br>Demo<br>by brice <brice@<br>4 days ago</brice@<br> | :deployment/catalogue (2fd23dd6bd93)<br>?weave.works>                       |                    |
| A days ago                                                             | weaveworksdemos/catalogue:master-bf571e15 to sock-shop:deployment/catalogue |                    |
|                                                                        |                                                                             |                    |
| <b>/eave</b> works                                                     |                                                                             |                    |

🞸 weave works

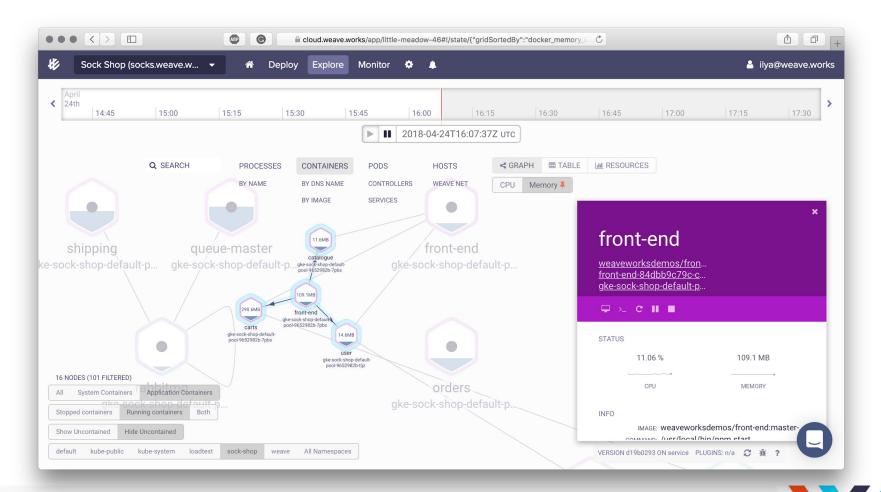

🞸 weaveworks

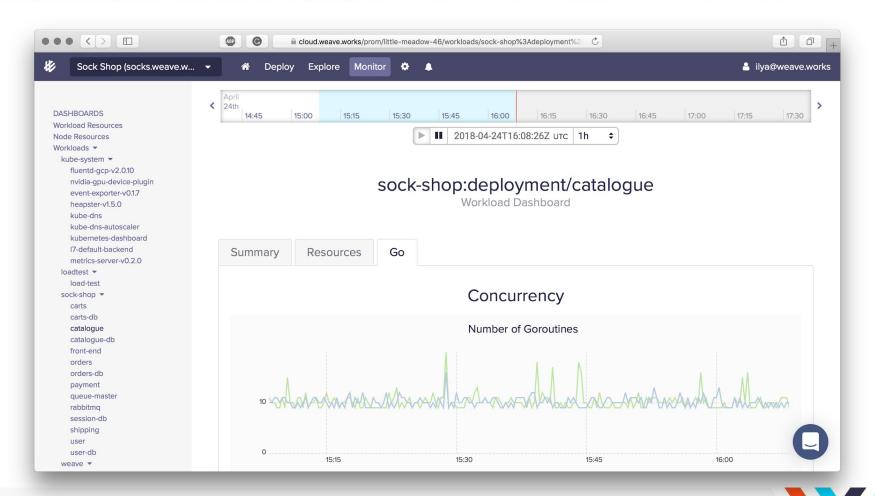

🞸 weave works

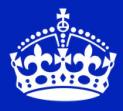

**KEEP** CALM IT'S DEMO TIME

Using Weave Cloud

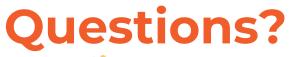

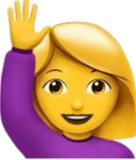

Weaveworks https://weave.works @weaveworks @fractallambda brice@weave.works

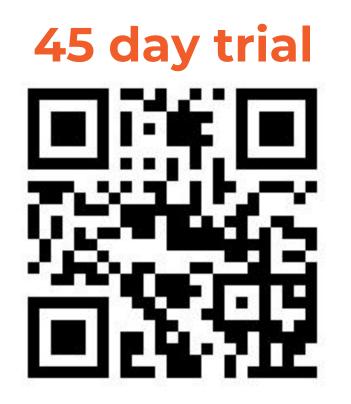

#### go.weave.works/extended

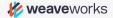

tinyurl.com/gitops-tutorial

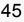